## http://130.149.60.45/~farbmetrik/OE74/OE74L2NP.PDF /.PS; start output, Page 2/3 N: No Output Linearization (OL) data in File (F), Startup (S) or Device (D)

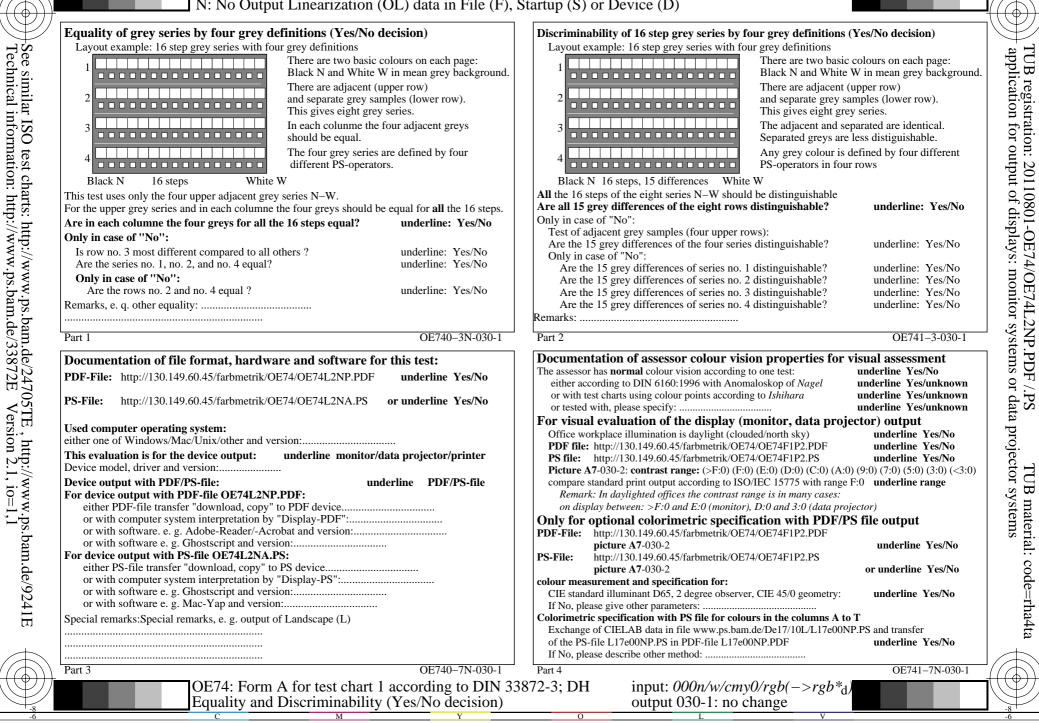